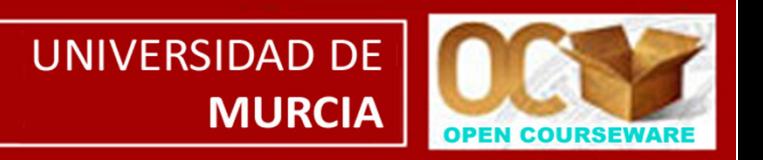

# **Taller Práctico 3. ANÁLISIS DE RADIOSEGUIMIENTO**

- **T3.1. Introducción: aspectos teóricos**
- **T3.2. Caso de estudio**
- **T3.3. Captura, marcaje y seguimiento**
- **T3.4. Datos y funciones**
- **T3.5. Áreas de campeo**
- **T3.6. Selección/uso de hábitat**

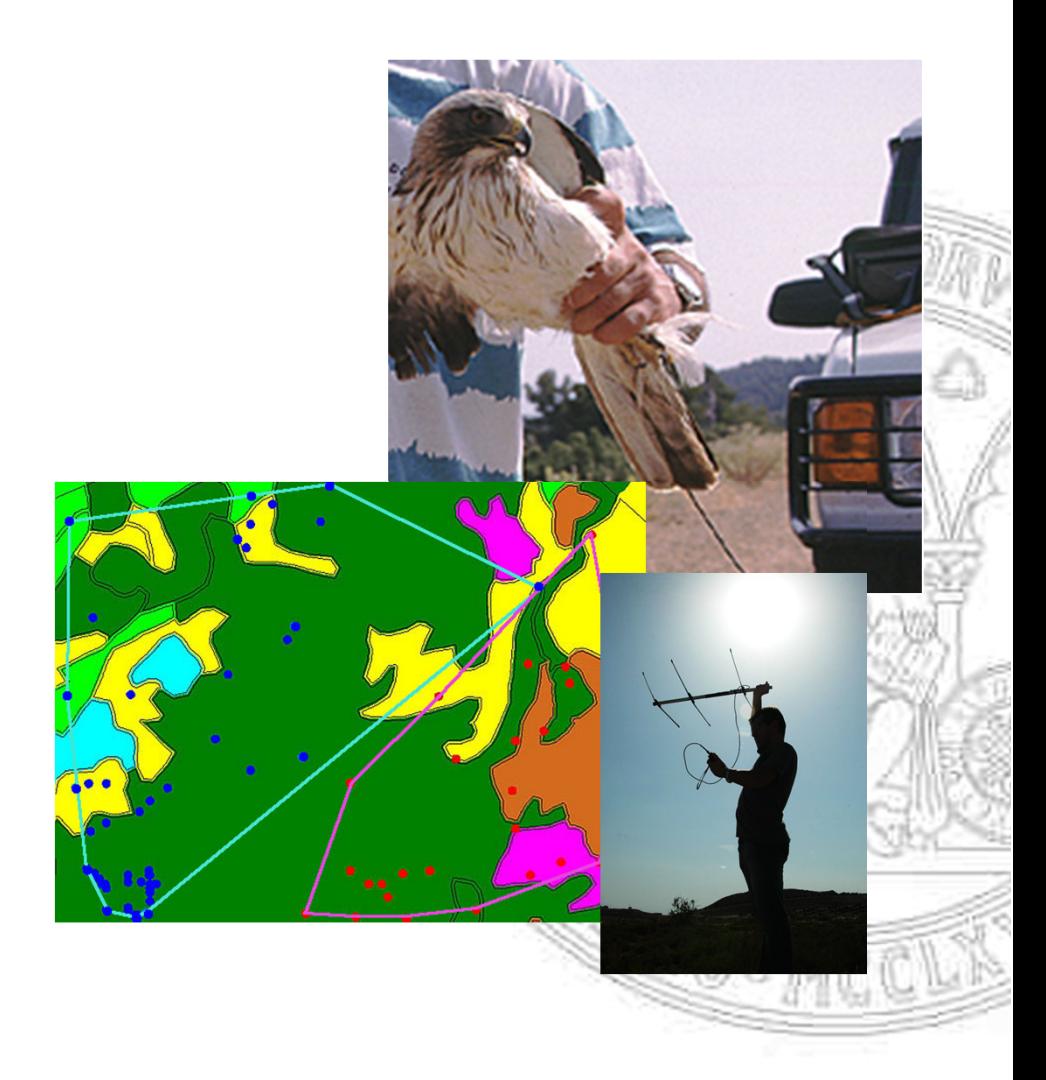

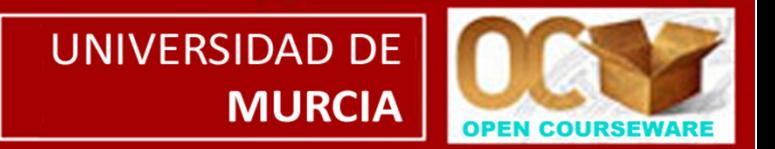

### **Aplicaciones del marcaje y radio-seguimiento de animales**

- •Actividad
- •**Movimientos** 
	- -Diarios
	- Estacionales y migratorios
	- Dispersión
- •**Áreas de campeo**
- •Estimas de abundancia
- •Estudios de supervivencia
- •**Análisis de selección/uso de hábitat**
- •Interacciones sociales

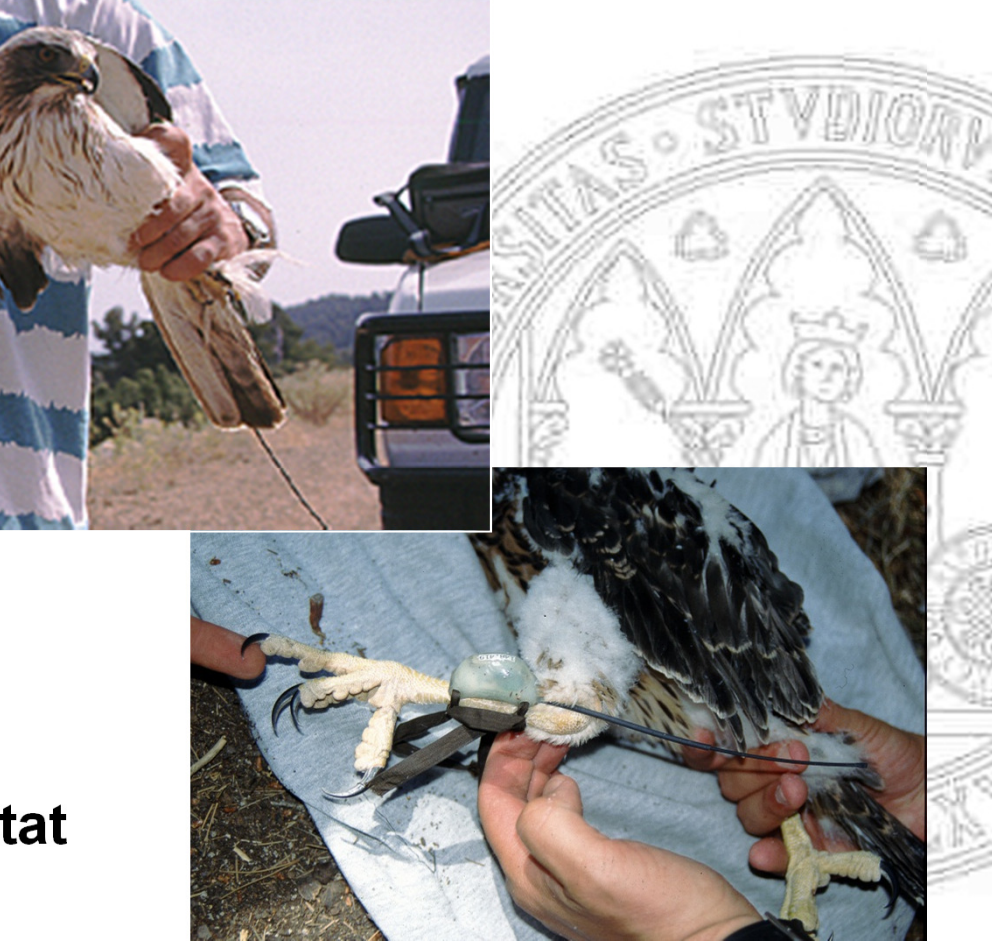

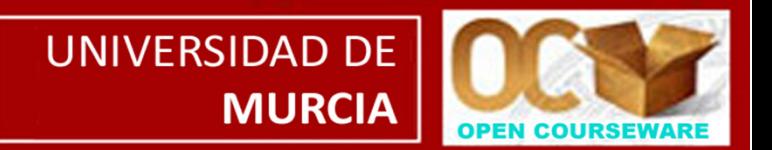

#### **Áreas de campeo (***home ranges***)**

- •Territorios: área de uso exclusivo, defendida activamente
- •Áreas de campeo: más extensas, no defendida activamente

#### **Análisis de selección de hábitat**

- • *Uso de hábitat:* distribución de los individuos en el mosaico de tipos de hábitat
- • *Selección de hábitat:* proceso jerárquico de comportamiento que tiene como resultado el uso desproporcionado de los hábitats y que influencia su supervivencia y reproducción [implica toma de decisiones y es adaptativa]

**TP.3. Análisis de radioseguimiento.3.1. Introducción: aspectos teóricos.**

**Análisis de selección de hábitat***Órdenes de selección*

•*Selección de 1er orden:*

rango de distribución geográfica

•*Selección de 2º orden:*

del área de campeo *dentro* del área de estudio

•*Selección de 3er orden:*

de las radiolocalizaciones *dentro* del área de

campeo

•*Selección de 4º orden:*

selección de micro-hábitat (alimentación, nidos)

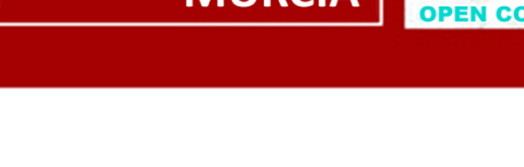

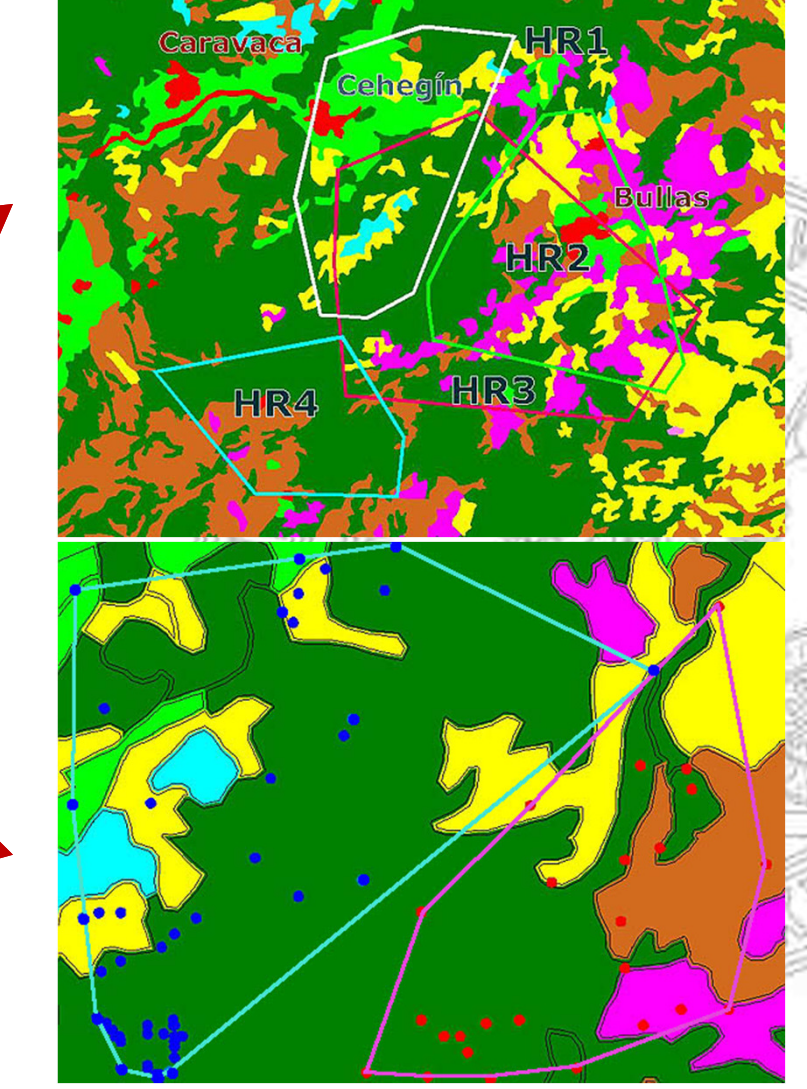

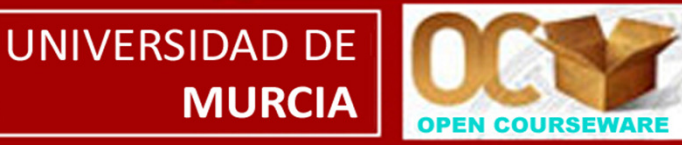

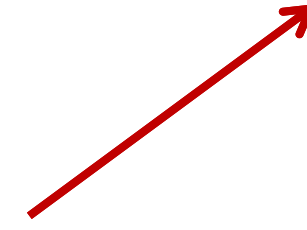

#### **TP.3. Análisis de radioseguimiento.3.2. Casos de estudio.**

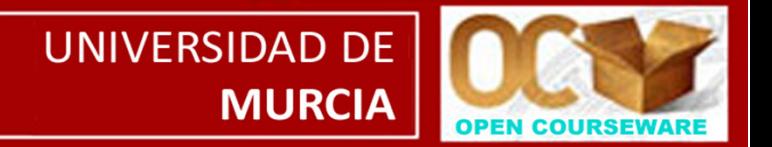

Aguililla Calzada(*Hieraaetus pennatus*)

ZEPA Sierras de Burete, Laviay Cambrón (Región de Murcia)

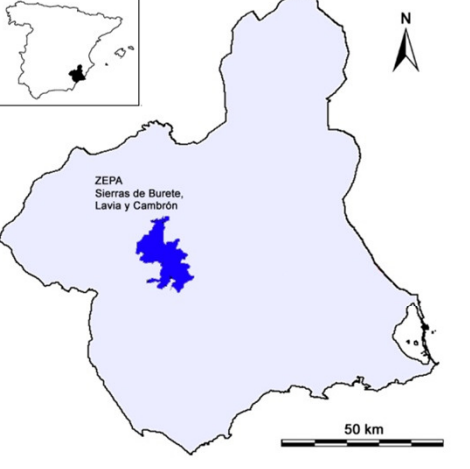

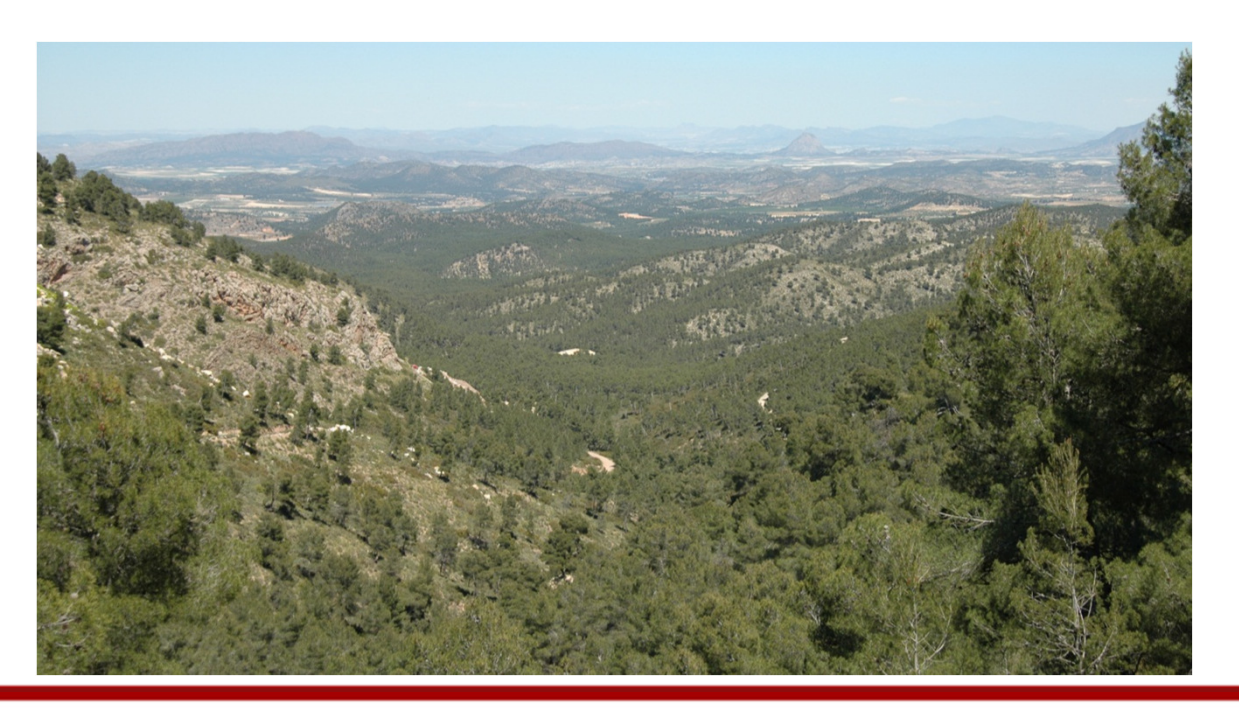

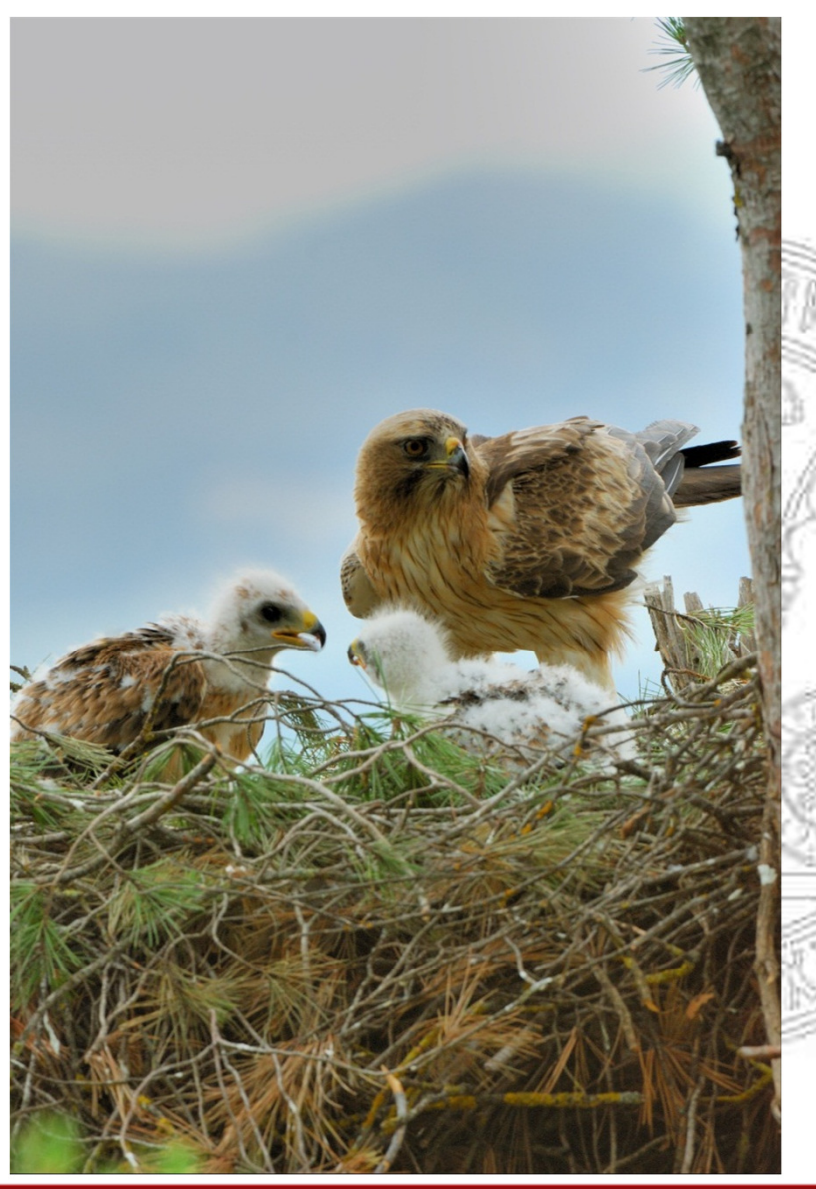

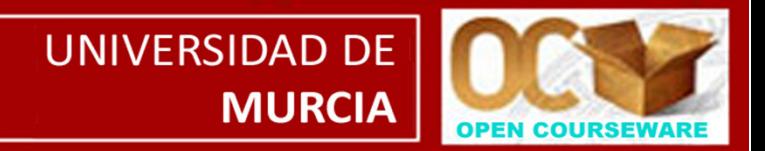

#### *Captura:* método **dho-gaza***Señuelo vivo:* Búho Real (*Bubo bubo*) de Centro de Recuperación de Fauna

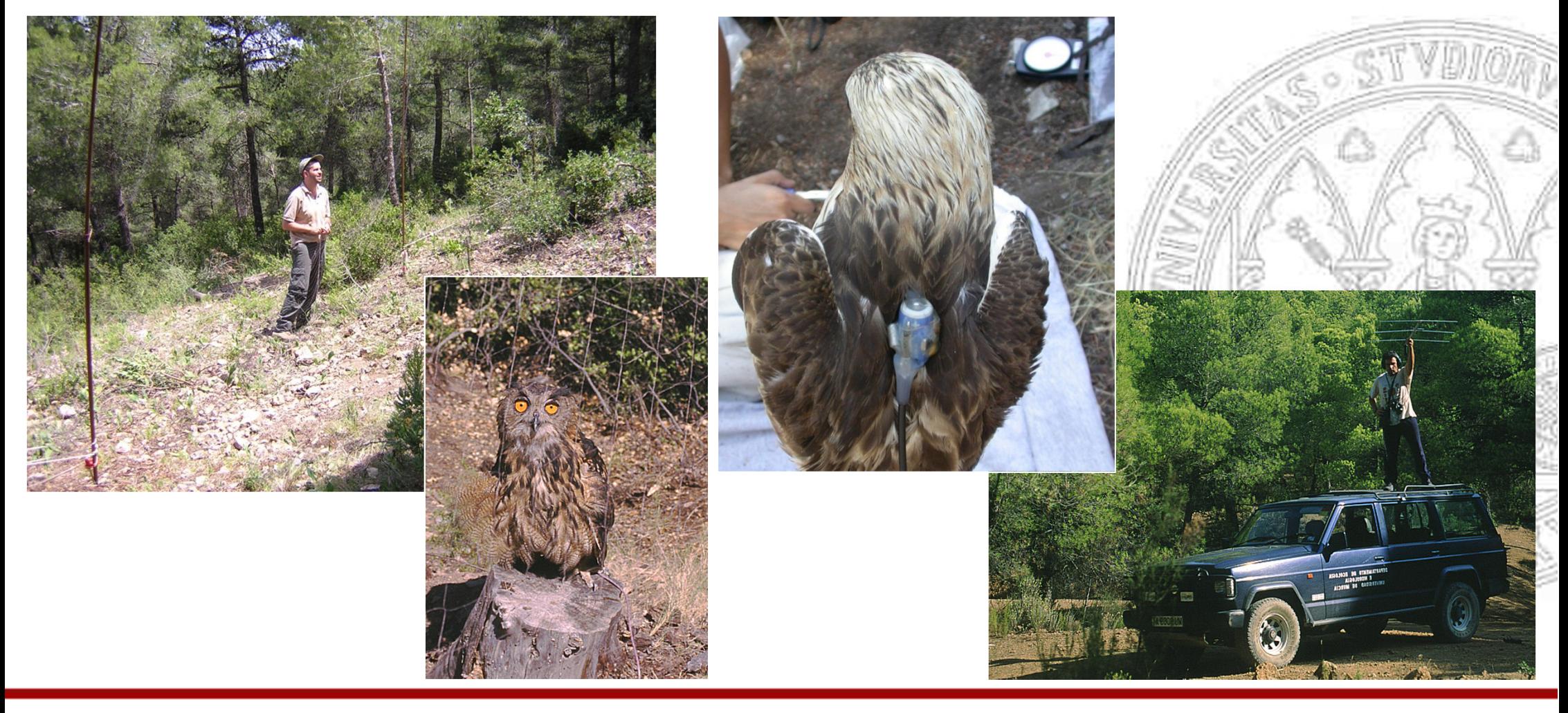

**TP.3. Análisis de radioseguimiento.3.4. Datos y funciones.**

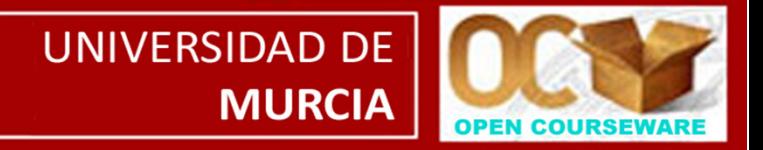

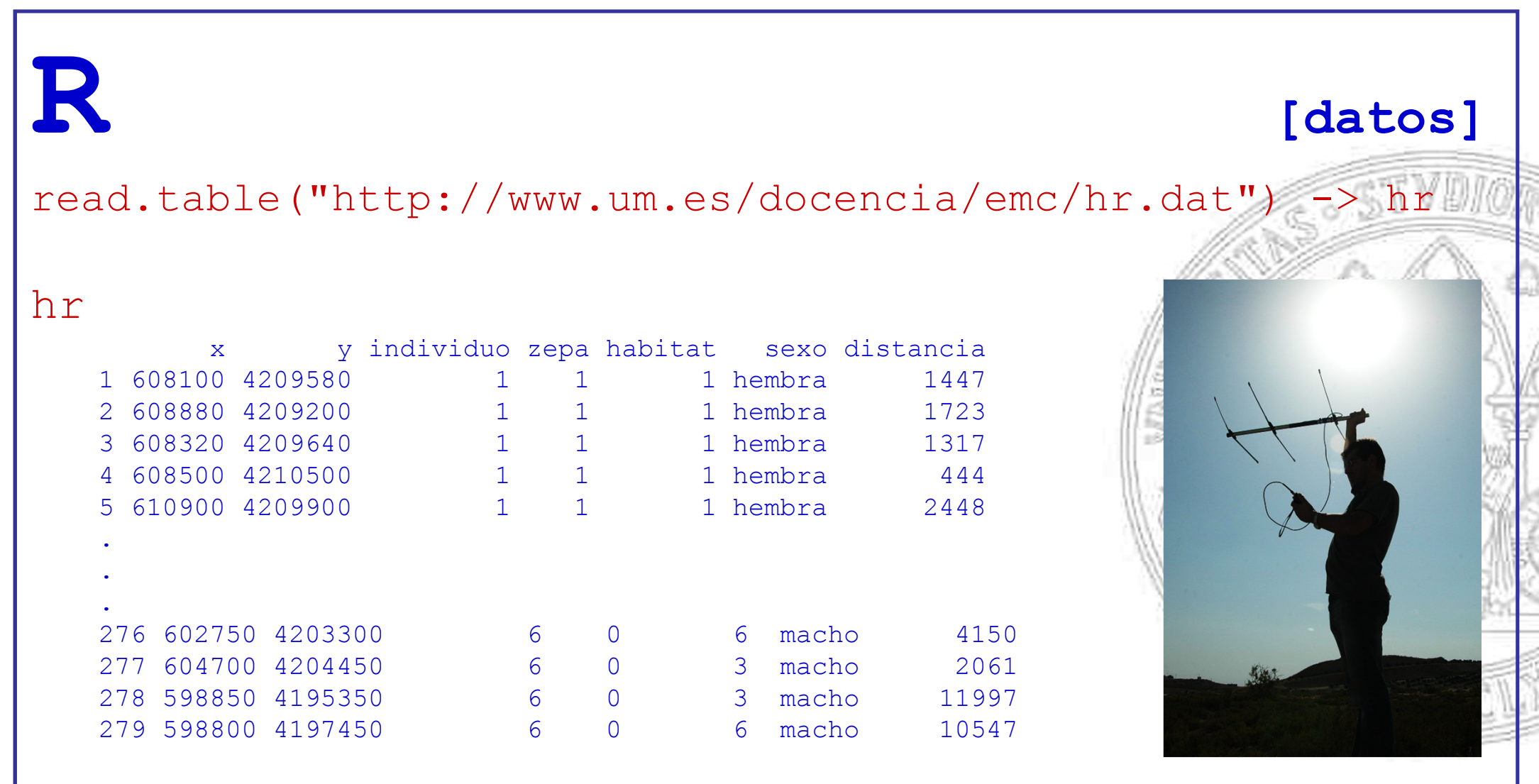

**TP.3. Análisis de radioseguimiento.3.4. Datos y funciones.**

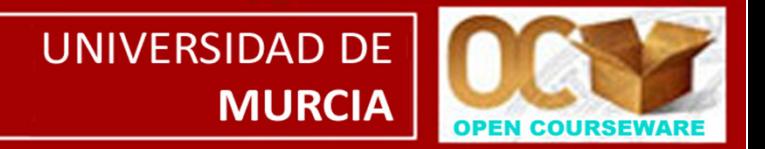

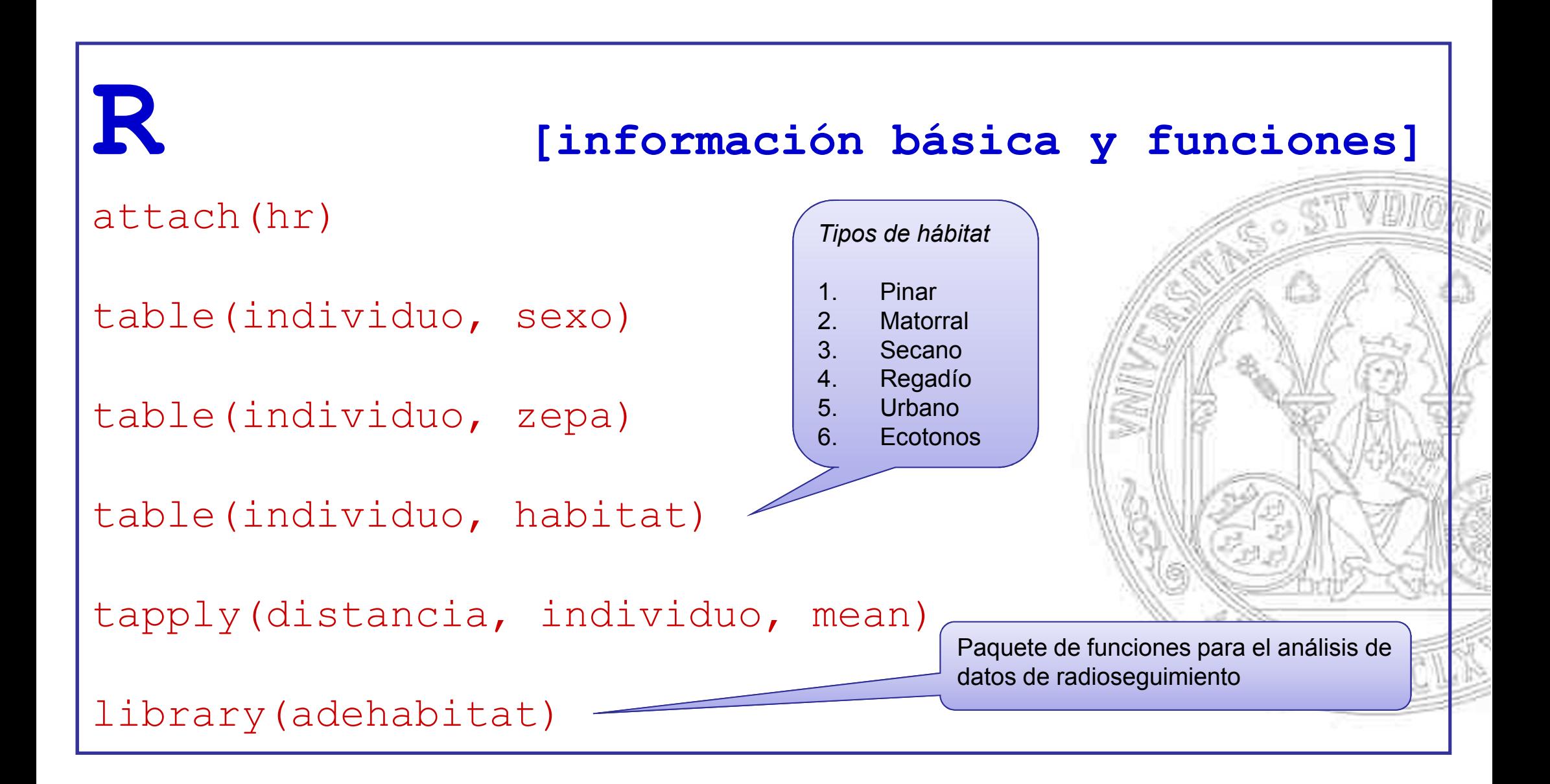

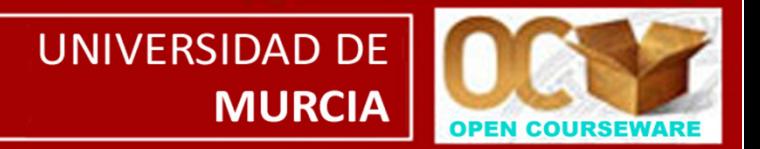

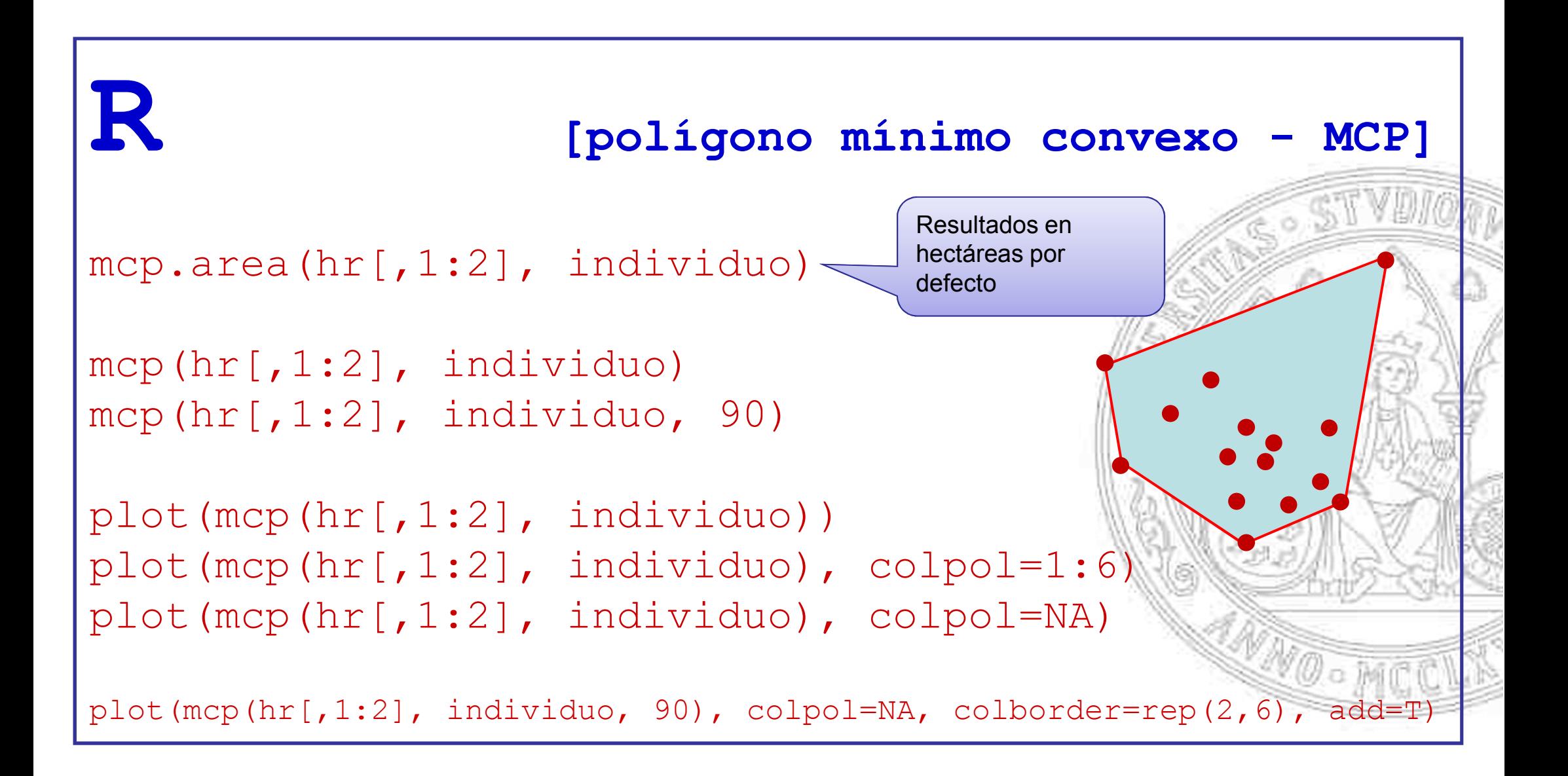

**TP.3. Análisis de radioseguimiento.3.5. Áreas de campeo.**

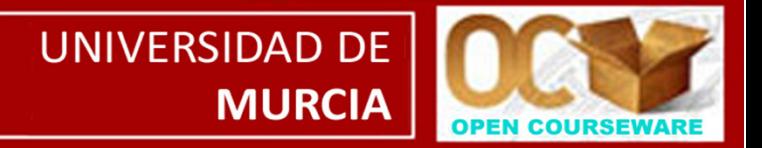

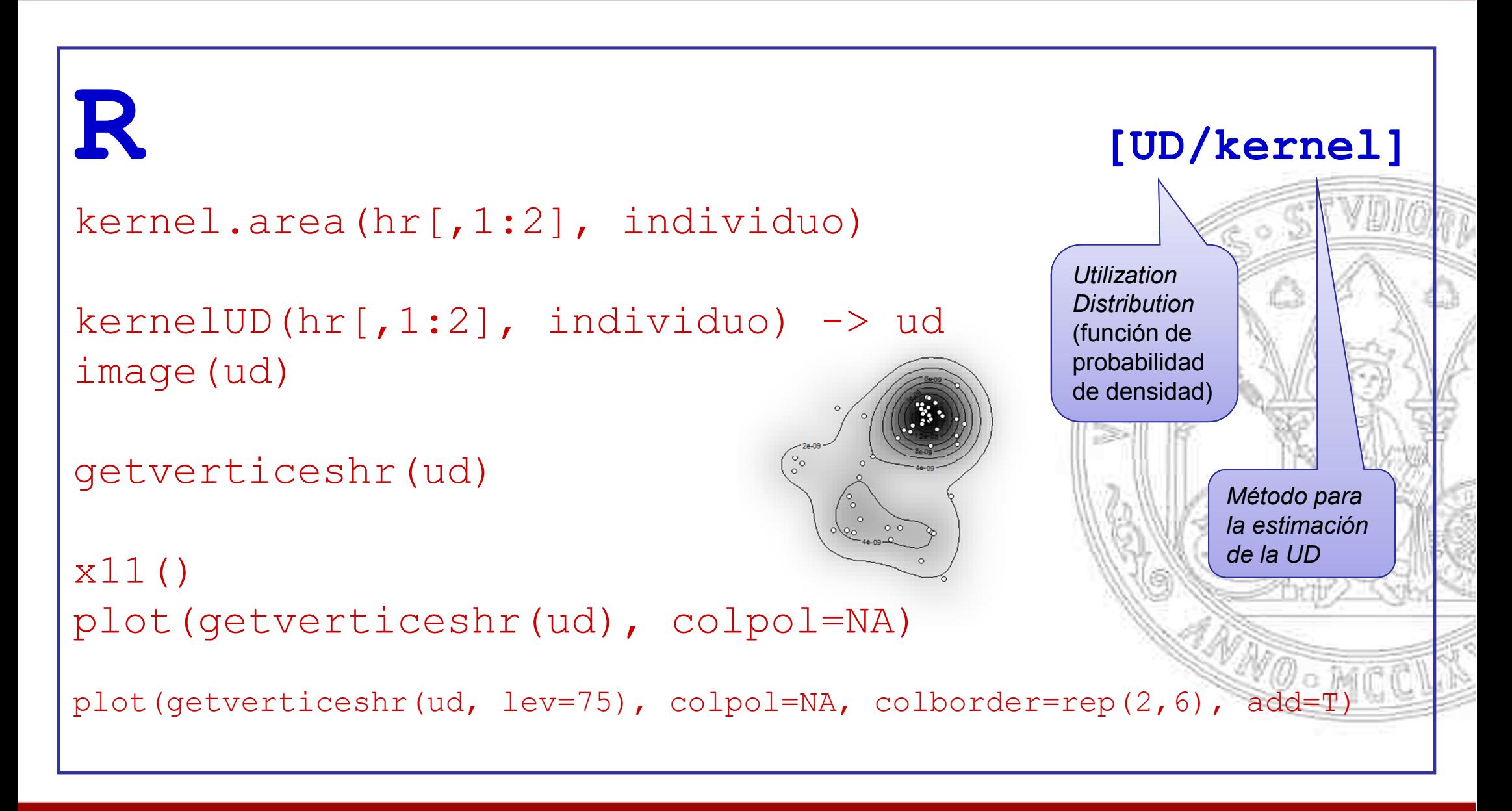

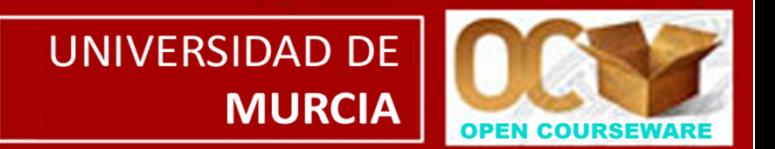

## **Métodos de análisis de selección de hábitat**

Se basan en comparar la *disponibilidad* (proporción disponible de cada tipo de hábitat) con el *uso* que hacen los animales (estimado a través de las radiolocalizaciones).

- •Métodos clásicos (p. ej.  $\chi^2$ 2)
- •Análisis composicional:

diferencias en *logratios*  $=$  m  $\ln \frac{C_1/C_2}{C_1}$ 

•Regresión logística (*central-place foraging models* ) Disponibilidad del tipo de hábitat *i* (porcentaje)

 $\setminus$ 

 $\left\langle \right. \left. \left. \right. L_{1}/L_{2} \right\rangle$ 

 $\overline{D}$ *D* 

*U*

 $\bigg($ 

 $\int$ 

 $\bigg)$ 

Uso del tipo de hábitat

*i* (porcentaje)

*U*

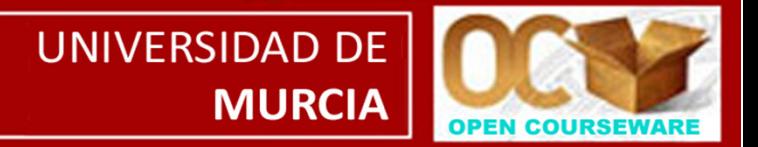

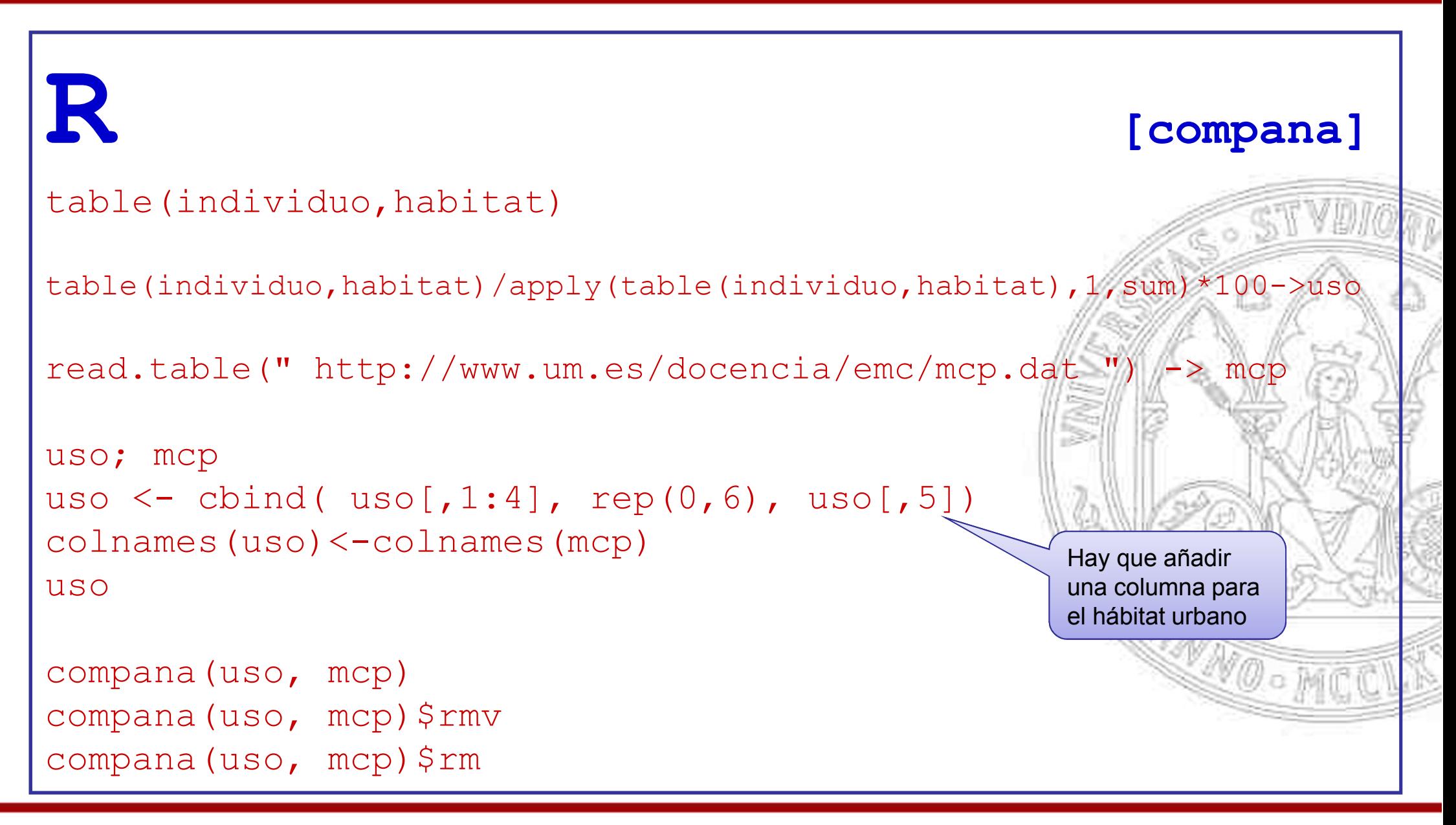

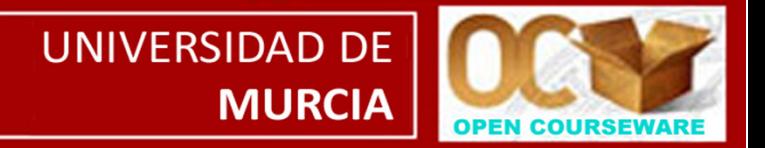

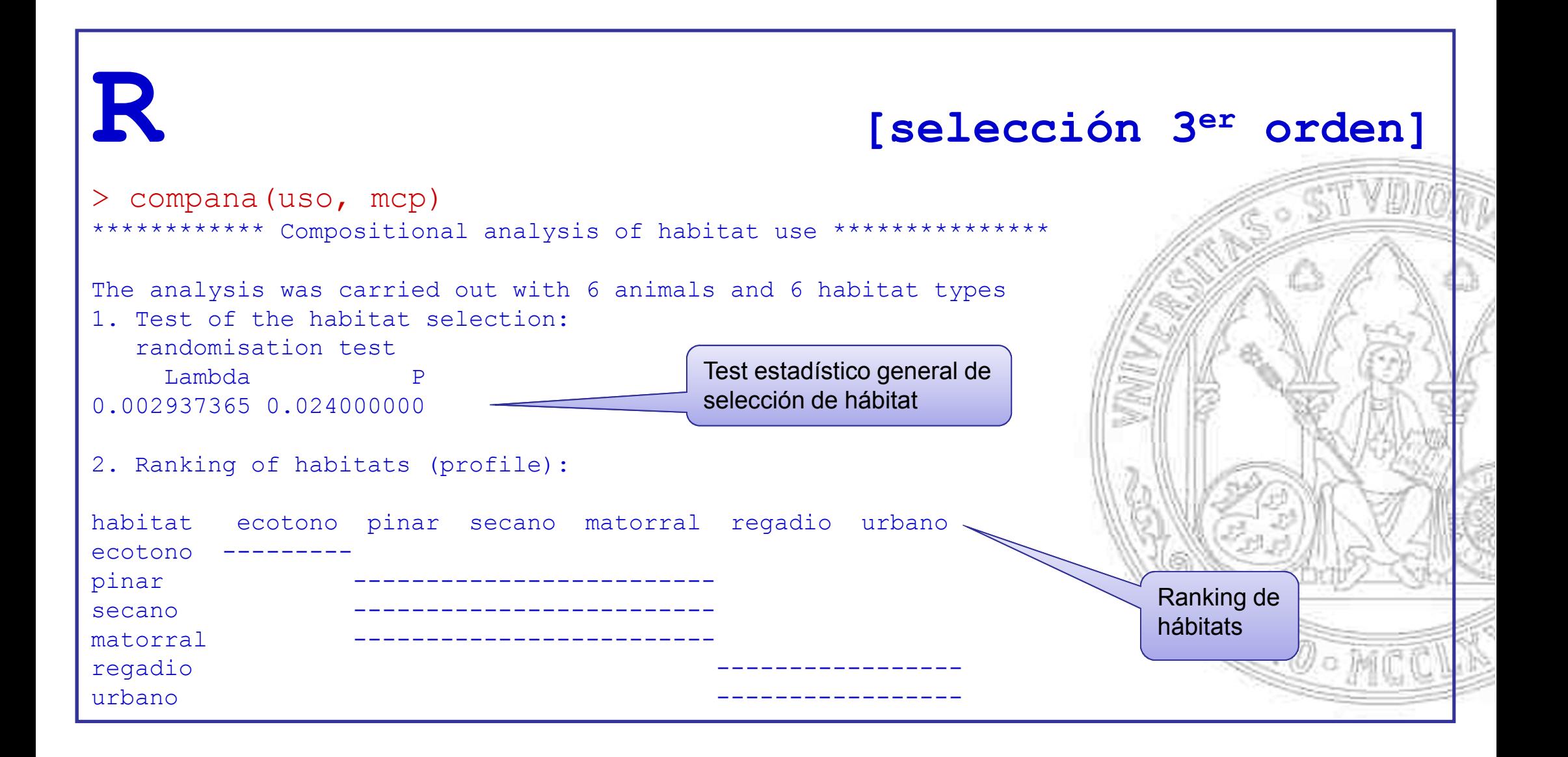

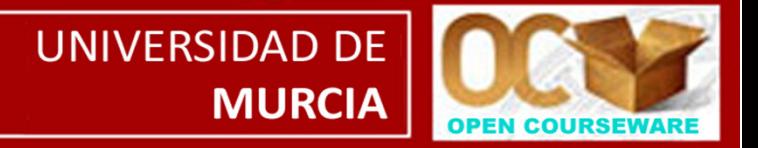

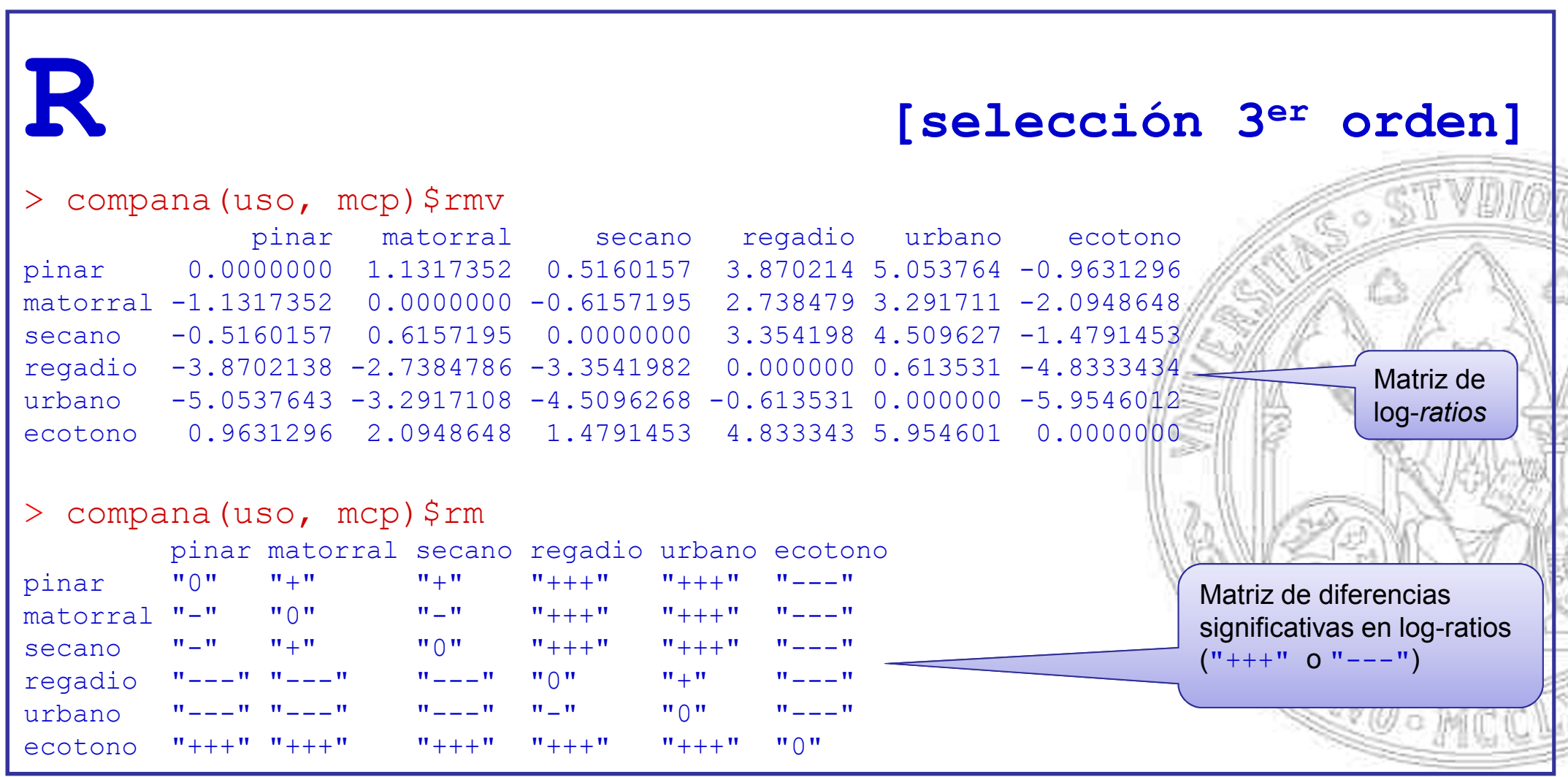

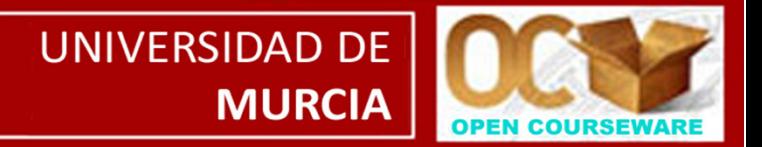

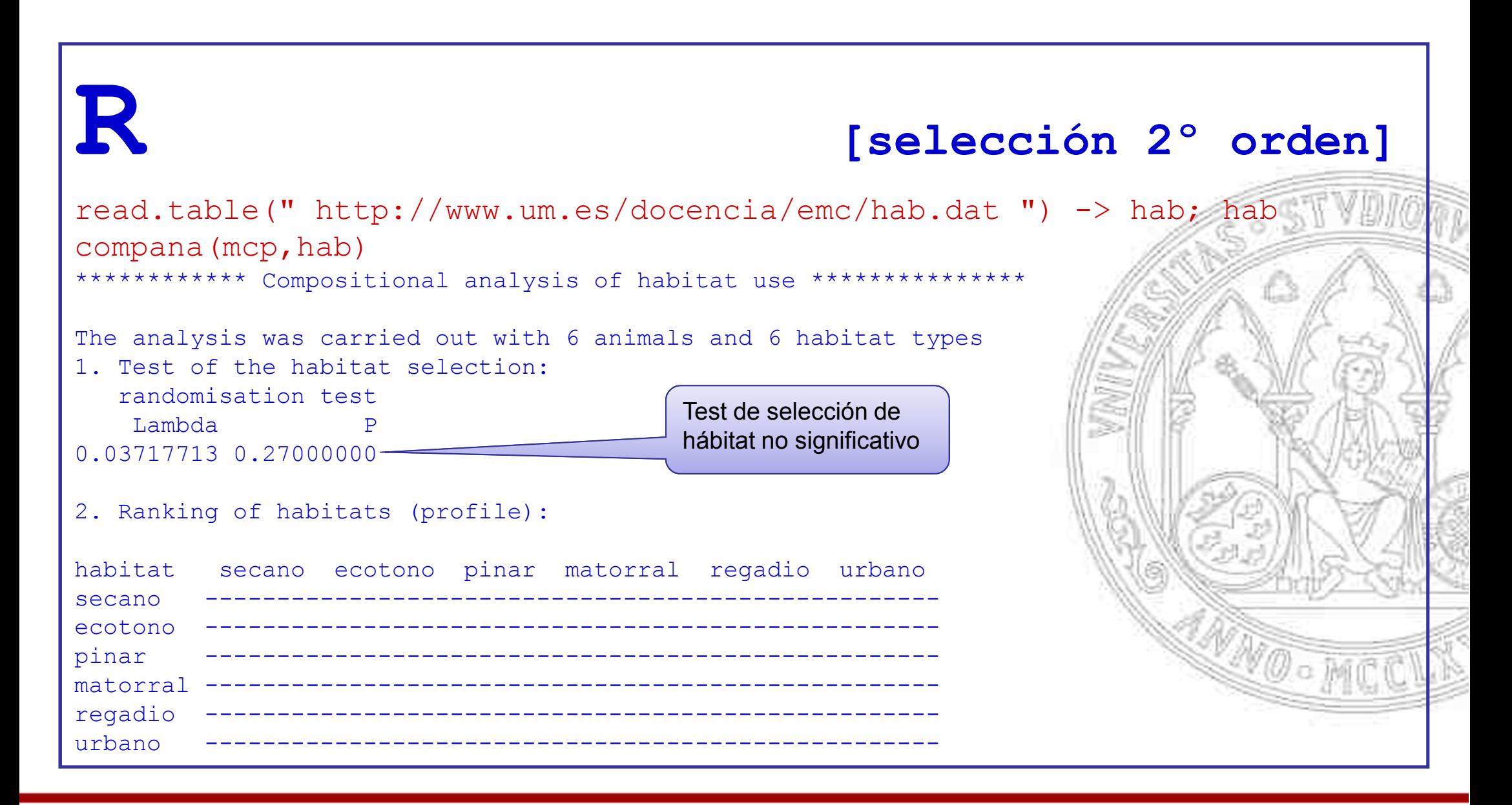

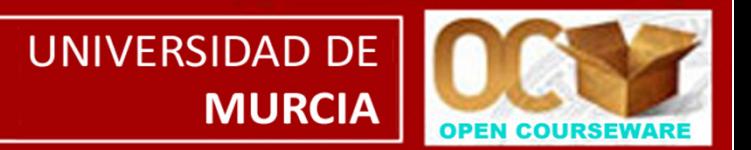

# **Referencias**

Calenge, C. 2006. The package adehabitat for the R software: a tool for the analysis of space and habitat use by animals. *Ecological Modelling* 197: 516-519.

Conroy, M. J. & Carroll, J. P. 2009. *Quantitative conservation of vertebrates*. Wiley-Blackwell, Oxford.

Jones, J. 2001. Habitat selection studies in avian ecology: a critical review. *Auk*, 118: 557-562

Kenward, R. E. 2001. *A manual for wildlife radiotracking*. Academic Press, San Diego.

Martínez, J. E. & Calvo, J. F. 2006. *Rapaces diurnas y nocturnas de la Región de Murcia*.<br>Serie técnica nº 1. Dirección General del Medio Natural. Comunidad Autónoma de la Región de Murcia.